Генеральная Лицензия ЦБ РФ № 3279

TPACT<sup>O</sup>

# **ГРАФИК ПЛАТЕЖЕЙ**

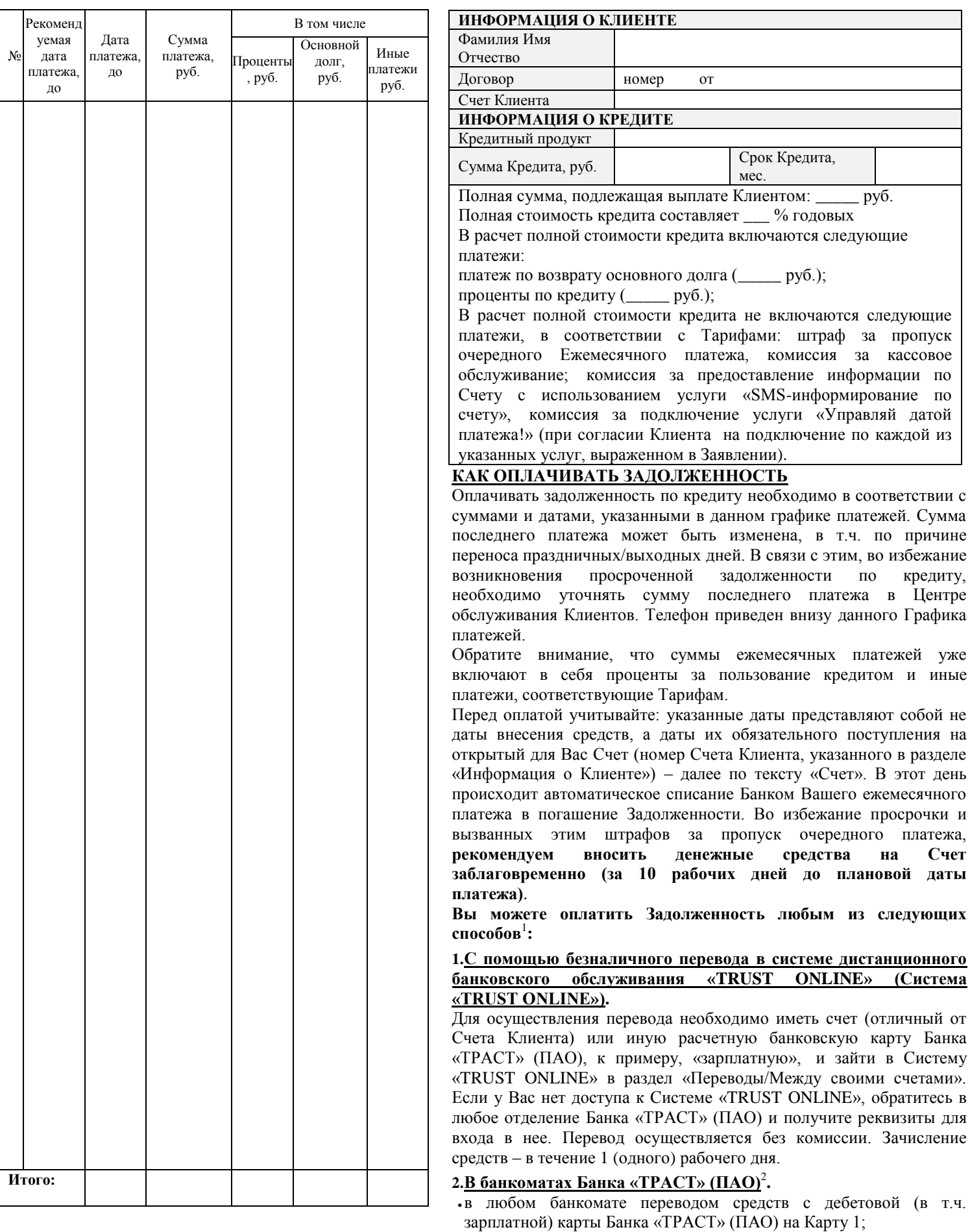

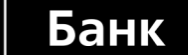

Генеральная Лицензия ЦБ РФ № 3279

TPACT<sup>O</sup>

# **ГРАФИК ПЛАТЕЖЕЙ**

 в банкоматах с функцией приема наличных путем внесения наличных денежных средств на Карту 1.

Для осуществления перевода необходимо иметь при себе Карту 1 или дебетовую карту, знать сумму перевода и ПИН-код, который Вы вводите при использовании карты в банкомате.

Перевод осуществляется без комиссии. Зачисление средств - в течение 1 (одного) рабочего дня.

### **3.В отделениях Банка «ТРАСТ» (ПАО)**<sup>2</sup> **.**

Информацию об адресах и графике работы Вы можете узнать на сайте Банка «ТРАСТ» (ПАО). Зачисление денежных средств производится в течение 1 (одного) рабочего дня после осуществления платежа.

#### **4.С помощью систем денежных переводов «Рапида», «QIWI» (Система)**<sup>2</sup> **.**

Для этого необходимо обратиться в любое отделение банкаучастника Системы «QIWI»/любой пункт-участник Системы «Рапида» (салон "Связной", "Банзай"; магазин "Эльдорадо", "Техносила", "М.Видео"; терминальные сети "Спринтнет", "Quickpay", "PinPay Express", "Telepay", "RosExpress" и т.д.) и сообщить кассиру/оператору, что Вы хотите перевести денежные средства по Cистеме в счет оплаты кредита в Банке «ТРАСТ» (ПАО). При себе необходимо иметь паспорт, деньги и знать номер Счета и ФИО получателя платежа. Платежи осуществляются только в российских рублях. Размер комиссии за перевод устанавливает Система. Квитанцию об оплате необходимо сохранить до полного погашения Задолженности по кредиту<sup>3</sup>.

### **5.В отделениях Почты России<sup>2</sup> .**

Воспользуйтесь бланком почтового перевода, выданным при получении кредита. В случае если у Вас нет бланка почтового перевода, Вы можете его взять в любом отделении Почты России. При себе необходимо иметь паспорт, деньги и знать номер Счета. За почтовый перевод Почта России взимает плату согласно установленным ею тарифам<sup>3</sup> .

**6.Через отделения другого банка** для погашения кредита используйте следующие реквизиты:

Банк получателя: Ф-л Банка «ТРАСТ» (ПАО) в г. Москва ИНН *7831001567* БИК: *044525576,* кор. счет: *30101810145250000576 в ГУ Банка России по ЦФО* Получатель: *ФИО Заемщика полностью* Номер Счета получателя: *40817… (у номера Счета должно быть 20 знаков)* Назначение платежа: *Пополнение Счета* Размер комиссии устанавливает банк-отправитель<sup>3</sup>.

### **ВАЖНО!**

Размер комиссии за перечисление средств, при ее наличии, необходимо уточнять в точке приема платежей. Банковский перевод могут осуществить Ваши родственники или знакомые. Для осуществления платежа важно верно заполнить реквизиты платежа, указав данные владельца счета (получателя платежа). Рекомендуем обязательно перепроверять указанные данные при заполнении реквизитов платежа!

**Своевременное погашение кредита формирует Вашу положительную кредитную историю и упрощает процедуру получения кредитов в будущем!**

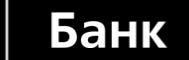

Генеральная Лицензия ЦБ РФ № 3279

TPACT<sup>O</sup>

# **ГРАФИК ПЛАТЕЖЕЙ**

#### **По всем возникающим вопросам просим Вас обращаться в Центр поддержки Клиентов по телефонам: 8-800-200-11-44 (для Клиентов в регионах, звонок по России бесплатно) 8-495-587-90-44 (для Клиентов в г. Москве)**

1 Более подробно по вопросам погашения кредита Вы можете узнать на сайт[е www.trust.ru](http://www.trust.ru/) в разделе «Погашение кредитов».

 $2$  Выбрать ближайшую к Вам точку приема перевода можно на сайте www.trust.ru в разделе «Погашение кредитов/Выберите доступный Вам способ погашения».

<sup>3</sup> Точную информацию о сроках перечисления денежных средств оператором в адрес Банка «ТРАСТ» (ПАО) уточняйте у данного оператора.